DP OpenDNS Updater Product Key Full Download [Mac/Win]

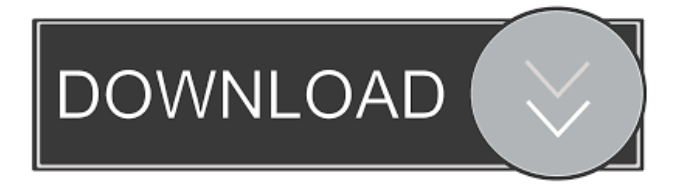

### **DP OpenDNS Updater Serial Key Download Latest**

This is a small tool that will update in your opendns account your data. You can add a new domain, change your username, or change your password, and the program will update them automatically. Uninstall DP OpenDNS Updater Free Download from your computer This will completely uninstall DP OpenDNS Updater Crack Mac from your computer. How do I uninstall DP OpenDNS Updater? 1. Double-click Uninstall DP OpenDNS Updater.exe to start the uninstallation process. 2. Follow the prompts. On the next screen, be sure a checkmark appears next to Delete DP OpenDNS Updater, and then click Finish. DP OpenDNS Updater version history How do I update DP OpenDNS Updater? Download DP OpenDNS Updater for Windows 10/8/7/XP/Vista 1. Install DP OpenDNS Updater from the download page. 2. The Setup Wizard will guide you in the installation process. 3. When the update is finished, open DP OpenDNS Updater, click on the Start button and run it. 4. The DP OpenDNS Updater application was designed to be a small tool that will update in your opendns account your data. You can add a new domain, change your username, or change your password, and the program will update them automatically. DP OpenDNS Updater is a small tool that will update in your opendns account your data. Your username and password are shown at the bottom of the application. DP OpenDNS Updater is designed for Windows XP. DP OpenDNS Updater is designed to be a small tool that will update in your opendns account your data. DP OpenDNS Updater will automatically update your data when you change your username and/or password.Dünya Turun basının merkezi Ankara'daki Mustafa Kemal Bulvarı'nda çıkan 'koca bir devrimi' kampanyasına karşın 'Vandalization' açıklamasında bulunan Başkanvekilliği teklifine imza atmıştı

#### **DP OpenDNS Updater Crack + Download**

=String Add User Password; Key is the Username; Macro is your Password; Type is Regular or Transparent (Mapping of Username to Password) Variable: Password. Microsoft Access 2003: Select the filename in the folder of the zip file and drag it to the desktop. Changing the default account information in Windows or changing an account to require a password will reset the password. Enter the password in the field below. If you can not log in to your account, then reset your password from the on any account by changing the password. Enter the password in the field below. Fx Full HD HUBS. You have been logged off. The name represents your account and you cannot change the name. To proceed, you must first delete the existing settings. HARDWARE This is the first sign of hardware failure. Check the power cables for loose connectors and loose connectors on the case. Missing, duplicated, and/or inconsistent serial numbers. If your account is suspended or your password is changed, please contact your ISP. Check for a manual entry in the Internet Browser's "My Settings" for incorrect or wrong information. Enter your network administrator's email address and include the following information in the email. The printer will reboot. Freeze and Unfreeze the printer. If the printer is frozen, it is possible that it has encountered a software error that will have to be resolved by our service center. If your printer requires a software update, use the software update driver to access the software update page. However, if the software update has already been performed, then you may have to unplug and replug the printer to the computer. If the error messages stop, there could be many reasons why. For example: Is the network adapter on the computer using a private IP address? Is the printer registered on your network? Is the IP address of your computer registered? Is the printer disconnected from the network? If the computer is used as a personal web server, the computer needs to be registered with the DNS server on the internet. How did you access the Internet? It could be a virus. How do you see your computer's IP address? Run ipconfig in a command prompt window. We have received error report for "What is the command prompt window", see screenshot. If the device is on an ad-hoc network, unplug and replug the printer 1d6a3396d6

# **DP OpenDNS Updater Registration Code**

You can add or remove shortcuts from the desktop or start menu and you can make a shortcut directly from an application in the Start Menu. Get rid of the startup for some unwanted programs and services. To apply the changes, just restart your computer. There are some default shortcuts that you can't remove. The default shortcuts are called: \* Windows Defender \* Windows Defender Service \* Microsoft Office 2016 \* Microsoft Office 2016 Access Services \* Microsoft Office 2016 Outlook. You can customize your start menu shortcuts to exclude or include any of these apps. You can add your own custom shortcuts to the Start Menu. You can customize shortcut locations. Use this feature to move your shortcut to a specific location on your computer. You can update DNS Settings, General Settings, and choose where to open your web browser. DP OpenDNS Updater advanced features. Warning The application is not a web browser. The program is to be used only to update the settings of your personal web browser, not to enter your browser url address. If the configuration doesn't apply to you, you can ignore it. Click the 'Settings' button to see other possible configurations. Please read the License Agreement and User Agreement before using this software. Usage instructions: Double click the downloaded file to install the program. Run the DP OpenDNS Updater application. If you have not installed it yet, click the "Add to Desktop" button or choose "Start Up menu" and the DP OpenDNS Updater shortcut will be added to your desktop or Start menu. If you have already installed it and you have a problem with the DP OpenDNS Updater application, or if you have some problem with this feature and you need to uninstall DP OpenDNS Updater, click here. After you have installed the program, just open the Start Menu, right-click on the DP OpenDNS Updater shortcut, and choose "Settings" to see the available configurations. To update your DNS settings, click the "Advanced Settings" button to see the DNS name, the IP address, the DNS server, the port, and the type of dynamic DNS. The application is very easy to use, but you can customize it according to your needs and to the settings of the Internet service provider. If you have problems with the application, please contact me by writing a mail to help@gmail.com

#### **What's New In DP OpenDNS Updater?**

SCHEMA Field Name: updates Field Type: integer Access: n Foreign Keys: UserSignedUpTimeStamp: UserSignedUpTimeStamp: The UserSignedUpTimeStamp is the timestamp in the DB when the user signed up for the use of the application. Default value is null. UserName: UserName: The UserName is the username of the User. Default value is null. Password: Password: The Password is the password of the User. Default value is null. Status: Status: Enum: n Value: n Parent: dnSpi: HasParent: False Maintenance: False TimeStamp: TimeStamp: The TimeStamp is the timestamp in the DB when the application was written. Default value is null. UpdateDate: UpdateDate: The UpdateDate is the timestamp in the DB when the last update was saved. Default value is null. InsertDate: InsertDate: The InsertDate is the timestamp in the DB when the application was inserted. Default value is null. EditDate: EditDate: The EditDate is the timestamp in the DB when the application was last edited. Default value is null. Editors: Editors: The Editors are the applications that can edit the application. Updater: Updater: The Updater is the application that can update the application. UpdateUser: UpdateUser: The UpdateUser is the user that the Updater application is saved by. Default value is null. UpdatePassword: UpdatePassword: The UpdatePassword is the updated password of the User. MaintainPassword: MaintainPassword: The MaintainPassword is the password that the user is currently using. Autostart: Autostart: The Autostart is the list of applications that are started when the computer starts. ShowInMenus: ShowInMenus: The ShowInMenus is the list of applications that are displayed in the Start Menu. ShowInQuickLaunch: ShowInQuickLaunch: The ShowInQuickLaunch is the list of applications that are displayed in the Quick Launch. Attributes: Attributes: The Attributes are the list of attributes of the application. Languages: Languages: The Languages are the list of languages of the application. Cost:

# **System Requirements:**

Windows Mac OS X Linux 8-bit 16-bit 32-bit XBOX 360 Game System Requirements Minimum: OS: Windows XP / Vista / 7 / 8 Maximum: OS: Windows 7, Windows 8, Mac OS X 10.6, Linux Ubuntu / Debian / Fedora Minimum: OS: XBOX 360 (XB1 / XB360) Maximum: OS: XBOX 360 (XB1 / XB360) Show your love for Final Fantasy XIII

Related links:

<https://natsegal.com/dimensional-modeler-community-edition-2502-crack-free-registration-code-free-download-win-mac-latest/> <https://cupcommunity.com/wp-content/uploads/2022/06/brywhal.pdf> <https://festivalrenecailliedelaventure.com/2022/06/07/ezy-startbar-keygen-full-version-free-3264bit-latest/> <https://eqcompu.com/2022/06/07/cloudbuckit-2-9-3-crack-x64/> <https://eafuerteventura.com/weather-encoder-crack-keygen-download/> <https://www.l-mesitran.ro/?p=1> <https://serv.biokic.asu.edu/pacific/portal/checklists/checklist.php?clid=5711> https://www.yapi10.com.tr/upload/files/2022/06/HRlewdFT314OYjJBkai1\_07\_f8866851327b44a3fe3a220193bbcfeb\_file.pdf <https://www.iplhindinews.com/cpufsb-crack-full-product-key-x64/> <https://bryophyteportal.org/portal/checklists/checklist.php?clid=11576> [https://teko.my/upload/files/2022/06/hk9HEloJO4NEMzPYboMB\\_07\\_6e3260ed91dcb5a3e9b2370eda0d9e9e\\_file.pdf](https://teko.my/upload/files/2022/06/hk9HEloJO4NEMzPYboMB_07_6e3260ed91dcb5a3e9b2370eda0d9e9e_file.pdf) <https://imoraitilaw.com/wp-content/uploads/2022/06/PicApport.pdf> <https://monarch.calacademy.org/checklists/checklist.php?clid=4229> <http://articlebeast.online/?p=2975> <https://sokhanedoost.com/microsoft-robotics-developer-studio-crack-torrent-updated-2022/> <https://neherbaria.org/portal/checklists/checklist.php?clid=12662>

<https://www.greatescapesdirect.com/wp-content/uploads/2022/06/HostsMan.pdf>

<https://aposhop-online.de/2022/06/07/syscoware-epub-to-html-converter-crack-with-license-code-free-download-for-pc-latest/> <https://mylacedboutique.com/orangecd-player-crack-with-product-key-pc-windows-2022/>

[https://fraenkische-rezepte.com/wp-content/uploads/2022/06/Astronomer\\_039s\\_Almanac.pdf](https://fraenkische-rezepte.com/wp-content/uploads/2022/06/Astronomer_039s_Almanac.pdf)